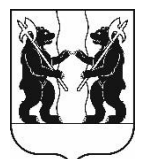

## **АДМИНИСТРАЦИЯ** ЯРОСЛАВСКОГО МУНИЦИПАЛЬНОГО РАЙОНА **ПОСТАНОВЛЕНИЕ**

27.02.2024

 $\mathbf{N}$ <sup>0</sup> 445

О способе и условиях приватизации нежилого помещения, расположенного Ярославская по адресу: область. Ярославский район, с/о Некрасовский, ГСК «Волгарь», блок 3, бокс 141 пригородная зона Некрасовского с/о

В соответствии с Федеральным законом от 21 декабря 2001 года  $N_2$  178- $\Phi$ 3 приватизации муниципального  $\langle \langle$ O государственного и Правительства Российской имущества». постановлением Федерации от 27.08.2012  $\sqrt{6}$ 860  $\triangleleft$ Oб организации проведении  $\mathbf{M}$ продажи государственного или муниципального имущества в электронной форме», положением о порядке управления и распоряжения муниципальной собственностью Ярославского муниципального района, утвержденным решением Муниципального Совета Ярославского муниципального района от 30.06.2011 № 34, решением Муниципального Совета Ярославского муниципального района от 21.12.2023 № 111 «Об утверждении прогнозного плана (программы) приватизации муниципального имущества Ярославского муниципального района на 2024 год» и соглашением о взаимодействии Ярославской государственного области департамента заказа  $\overline{M}$ муниципальных образований Ярославской области при проведении торгов по продаже и предоставлению прав в отношении недвижимого имущества, продаже движимого имущества, продаже и предоставлению прав в отношении земельных участков и иных конкурентных процедур от 22.06.2023, Администрация района постановляет:

Продать на аукционе в электронной форме находящееся 1. в собственности Ярославского муниципального района Ярославской области муниципальное имущество: нежилое помещение - гаражный бокс, кадастровый номер 76:17:010101:22299, площадью 21,1 квадратных метра, расположенное по адресу: Ярославская область, Ярославский район, с/о Некрасовский, ГСК «Волгарь», блок 3, бокс 141, пригородная зона Некрасовского с/о.

2. Установить:

2.1. Начальную цену продажи – 195 000 рублей 00 копеек, в том числе НДС  $(20\%)$  – 33 000 рублей 00 копеек.

2.2. Величину повышения начальной цены (шаг аукциона) -9 750 рублей 00 копеек (5% от начальной цены продажи).

2.3. Величину задатка – 19 500 рублей 00 копеек (10% от начальной цены продажи).

2.4. Срок оплаты покупателем приобретаемого муниципального имущества – 10 дней со дня заключения договора купли-продажи.

3. Определить организатором аукциона министерство конкурентной политики Ярославской области.

4. Поручить управлению градостроительства, имущественных и земельных отношений Администрации Ярославского муниципального района выполнить необходимые мероприятия по реализации постановления.

5. Разместить постановление в информационнотелекоммуникационной сети «Интернет» на официальном сайте органов местного самоуправления Ярославского муниципального района по адресу: [http://yamo.adm.yar.ru](http://yamo.adm.yar.ru/), а также на официальном сайте Российской Федерации для размещения информации о проведении торгов по адресу: http:/[/torgi.gov.ru.](http://www.torgi.gov.ru/)

6. Контроль за исполнением постановления возложить на заместителя Главы Администрации Ярославского муниципального района по экономике и финансам А.О. Щербака.

7. Постановление вступает в силу со дня его официального опубликования.

ВРИО Главы Администрации ЯМР **А.Н.** Кошлаков